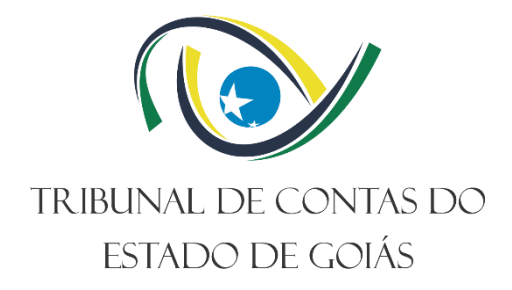

**Secretaria Administrativa Gerência de Administração**

# **PROCEDIMENTO OPERACIONAL PADRÃO (PO) Gerir Aquisições**

**Versão nº: 005 18/07/2023**

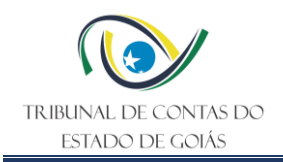

# **LISTA DE SIGLAS**

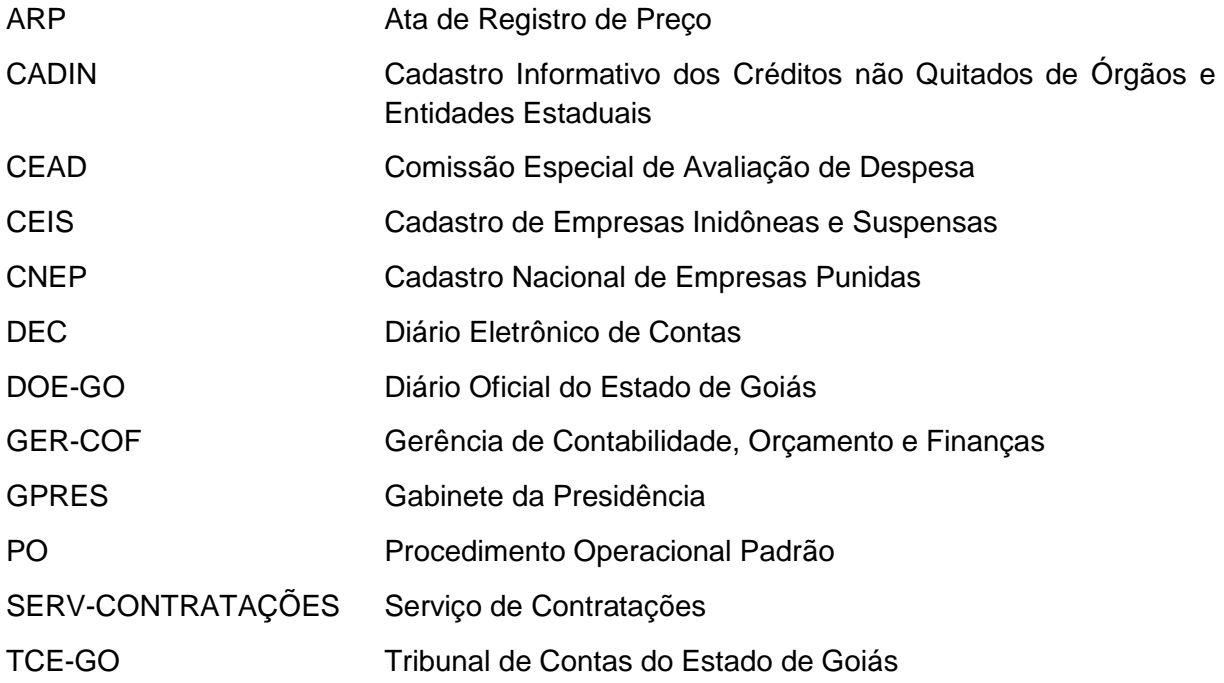

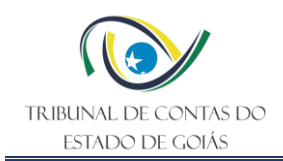

# **SUMÁRIO**

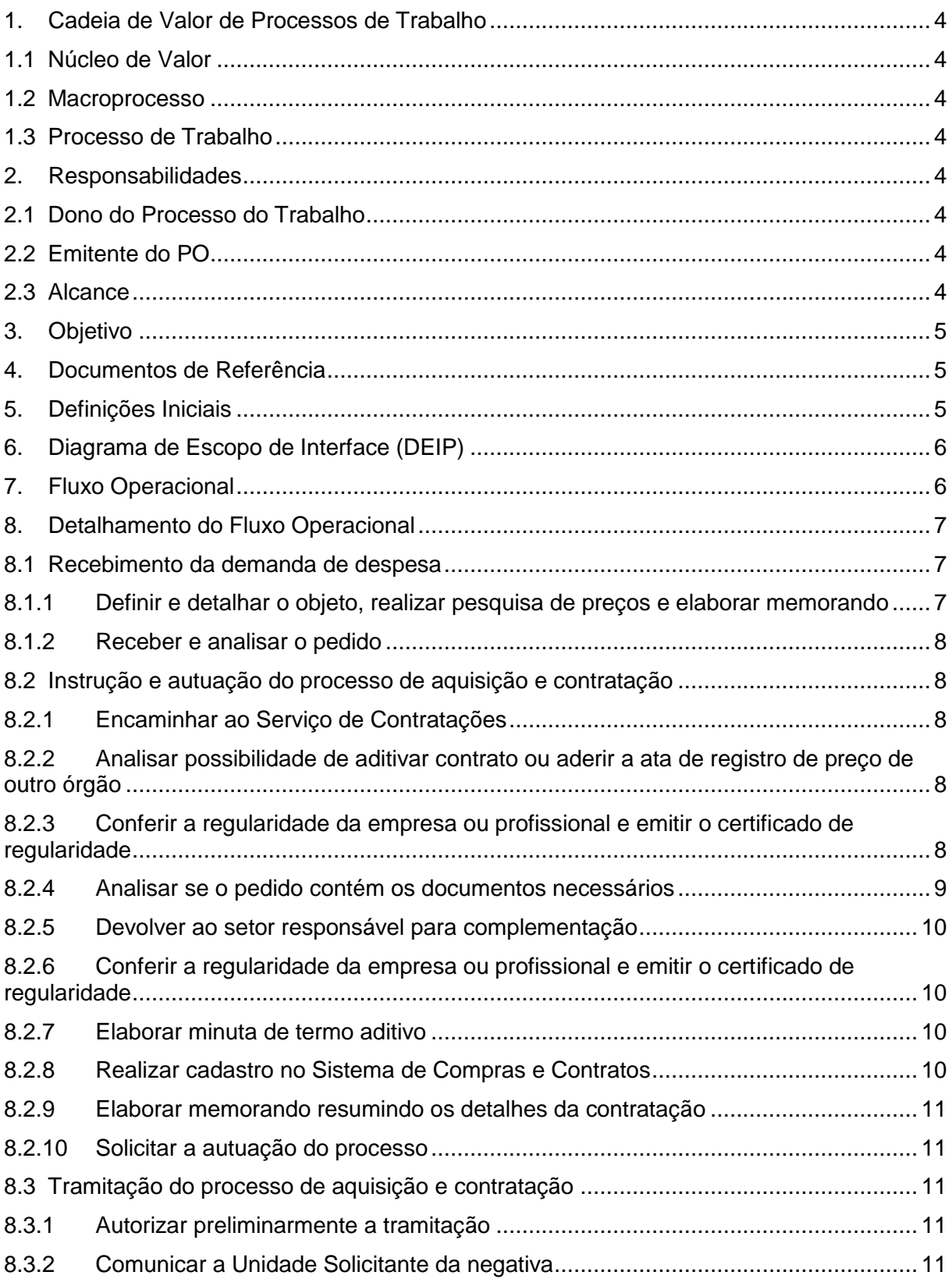

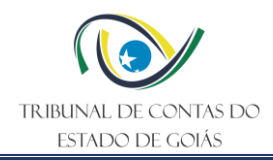

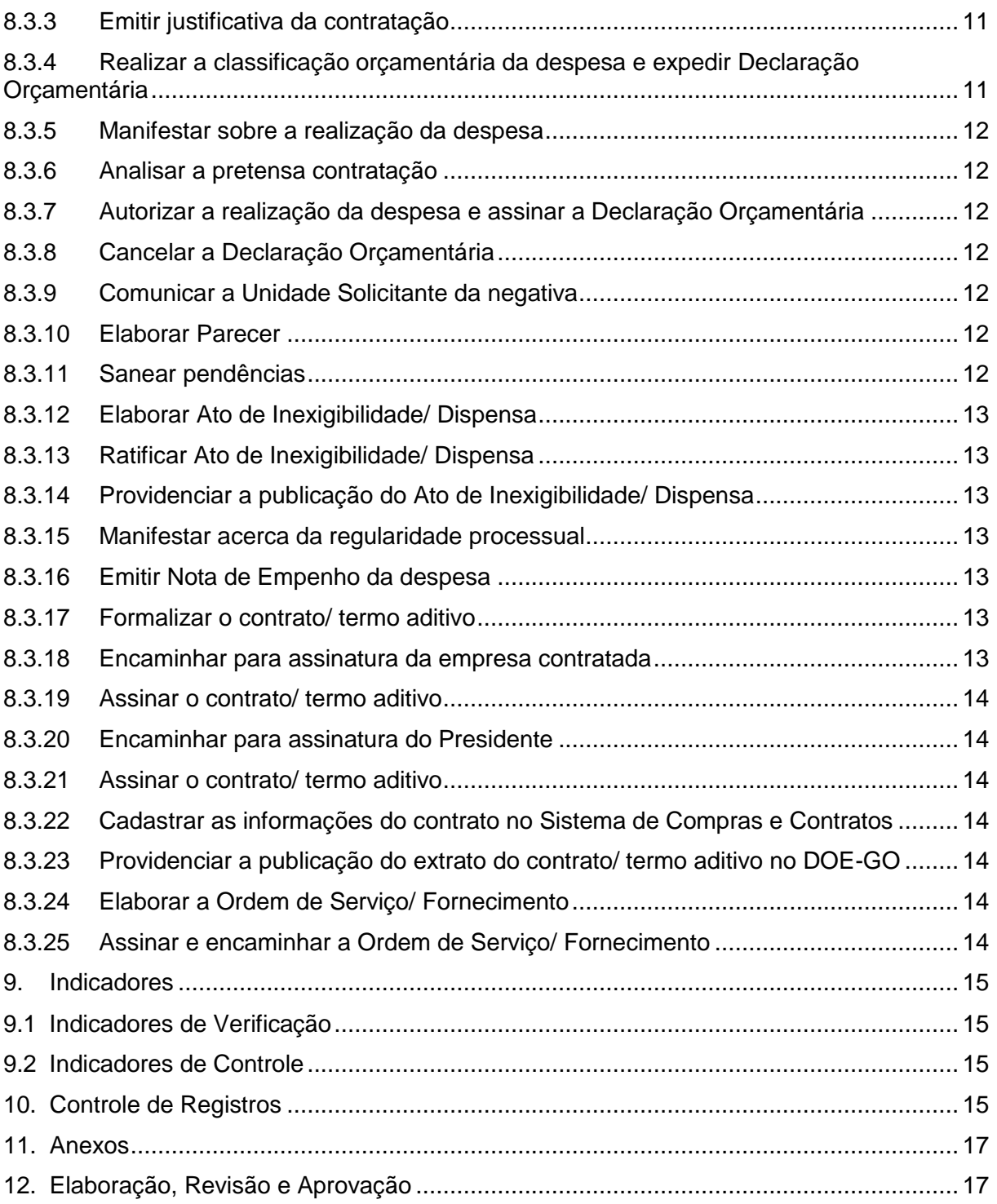

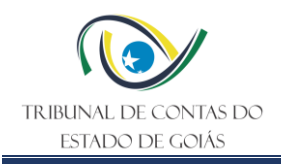

#### <span id="page-4-0"></span>**1. Cadeia de Valor de Processos de Trabalho**

#### <span id="page-4-1"></span>**1.1 Núcleo de Valor**

Processos de Suporte

#### <span id="page-4-2"></span>**1.2 Macroprocesso**

Logística e Sustentabilidade

#### <span id="page-4-3"></span>**1.3 Processo de Trabalho**

Gestão de Licitações e Contratos

#### <span id="page-4-4"></span>**2. Responsabilidades**

#### <span id="page-4-5"></span>**2.1 Dono do Processo do Trabalho**

Secretaria Administrativa

#### <span id="page-4-6"></span>**2.2 Emitente do PO**

Gerência de Administração

#### <span id="page-4-7"></span>**2.3 Alcance**

Este PO contempla tarefas relativas aos seguintes setores do TCE-GO:

- Comissão Especial de Avaliação de Despesa;
- Diretoria de Controle Interno;
- Diretoria Jurídica;
- Gabinete da Presidência;
- Gerência de Administração;
- Gerência de Contabilidade, Orçamento e Finanças;
- Gestor do Contrato;
- Serviço de Contratações;
- Serviço de Licitações;
- Unidade Solicitante

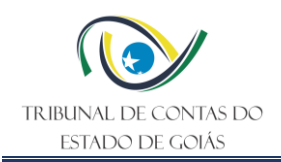

#### <span id="page-5-0"></span>**3. Objetivo**

Este Procedimento Operacional Padrão (PO) tem como objetivo determinar padrões operacionais para contratação de provedores externos por meio de adesões à Atas de Registro de Preços, inexigibilidades, dispensas ou termos aditivos e outros.

#### <span id="page-5-1"></span>**4. Documentos de Referência**

- Lei n.º 8.666/1993
- Lei n.º 17.928/12
- Lei n.º 14.133/21
- Lei n.º 10.520/02
- Lei Complementar n.º 123/06
- Decreto n.º 9.666/20
- Ordem de Serviço nº 002/2023-GPRES
- Portaria n.º 229/2023-GPRES
- NBR ISO 9001:2015 Sistema de Gestão da Qualidade
- NBR ISO 14001:2015 Sistema de Gestão Ambiental
- NBR ISO/IEC 27001:2013 Sistema de Gestão Segurança da Informação

#### <span id="page-5-2"></span>**5. Definições Iniciais**

**Nota de Empenho:** Documento que reconhece a obrigação do estado de pagamento pendente ou não de implemento de condição, na qual deve constar o nome do credor, a especificação e a importância da despesa, bem como os demais dados necessários ao controle da execução orçamentária e o acompanhamento a programação financeira.

**Declaração de Adequação Orçamentária e Financeira:** Documento emitido pelo ordenador de despesa declarando que a despesa tem adequação orçamentária e financeira com a Lei Orçamentária Anual, compatibilidade com o Plano Plurianual e com a Lei de Diretrizes Orçamentárias.

**Ato de Dispensa de Licitação:** Ato fundamentado, editado pelo por Comissão Permanente ou Especial de Licitação, informando as características da contratação por dispensa, sua fundamentação legal, e ratificado pela autoridade superior.

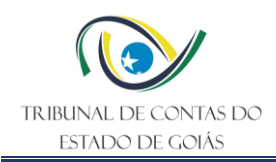

**Ato de Inexigibilidade de Licitação:** Ato fundamentado, editado pelo por Comissão Permanente ou Especial de Licitação, informando as características da contratação por inexigibilidade, sua fundamentação legal, e ratificado pela autoridade superior.

**Ata de Registro de Preços:** Documento vinculativo e obrigacional, com característica de compromisso para futura contratação, no qual são registrados o objeto, os preços, os fornecedores, os órgãos participantes e as condições a serem praticadas, conforme as disposições contidas no edital da licitação, no aviso ou instrumento de contratação direta e nas propostas apresentadas.

#### <span id="page-6-0"></span>**6. Diagrama de Escopo de Interface (DEIP)**

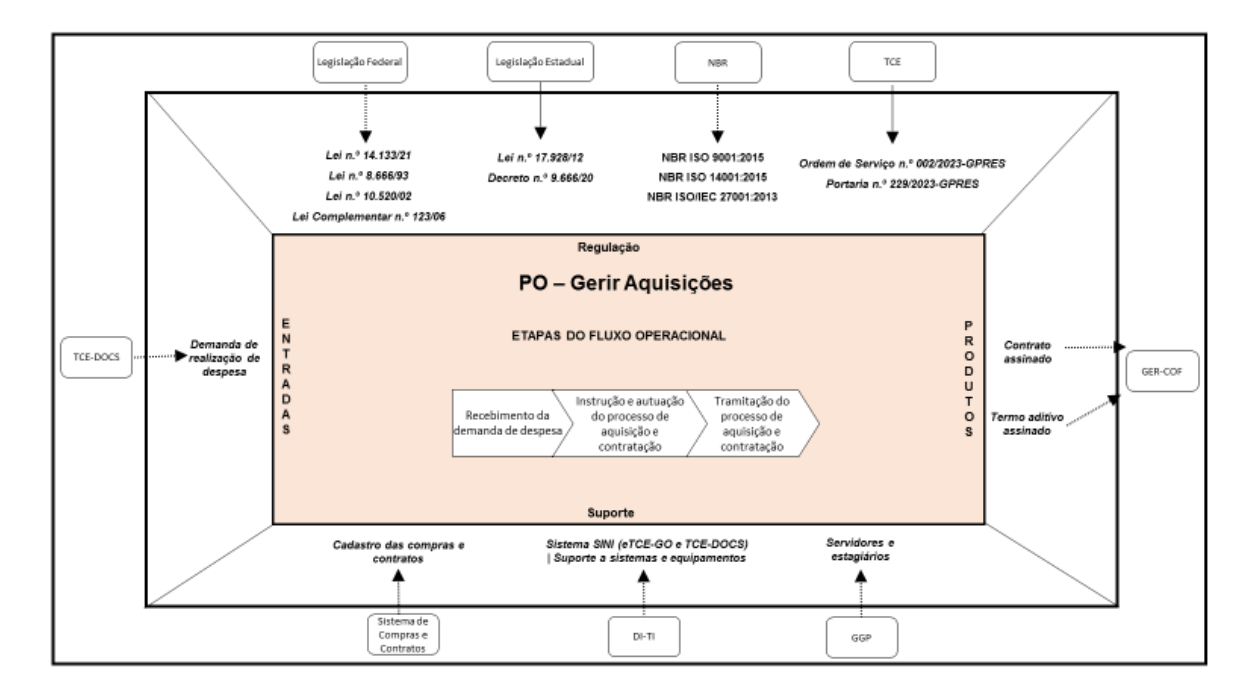

<span id="page-6-1"></span>**7. Fluxo Operacional**

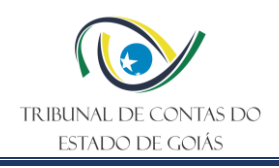

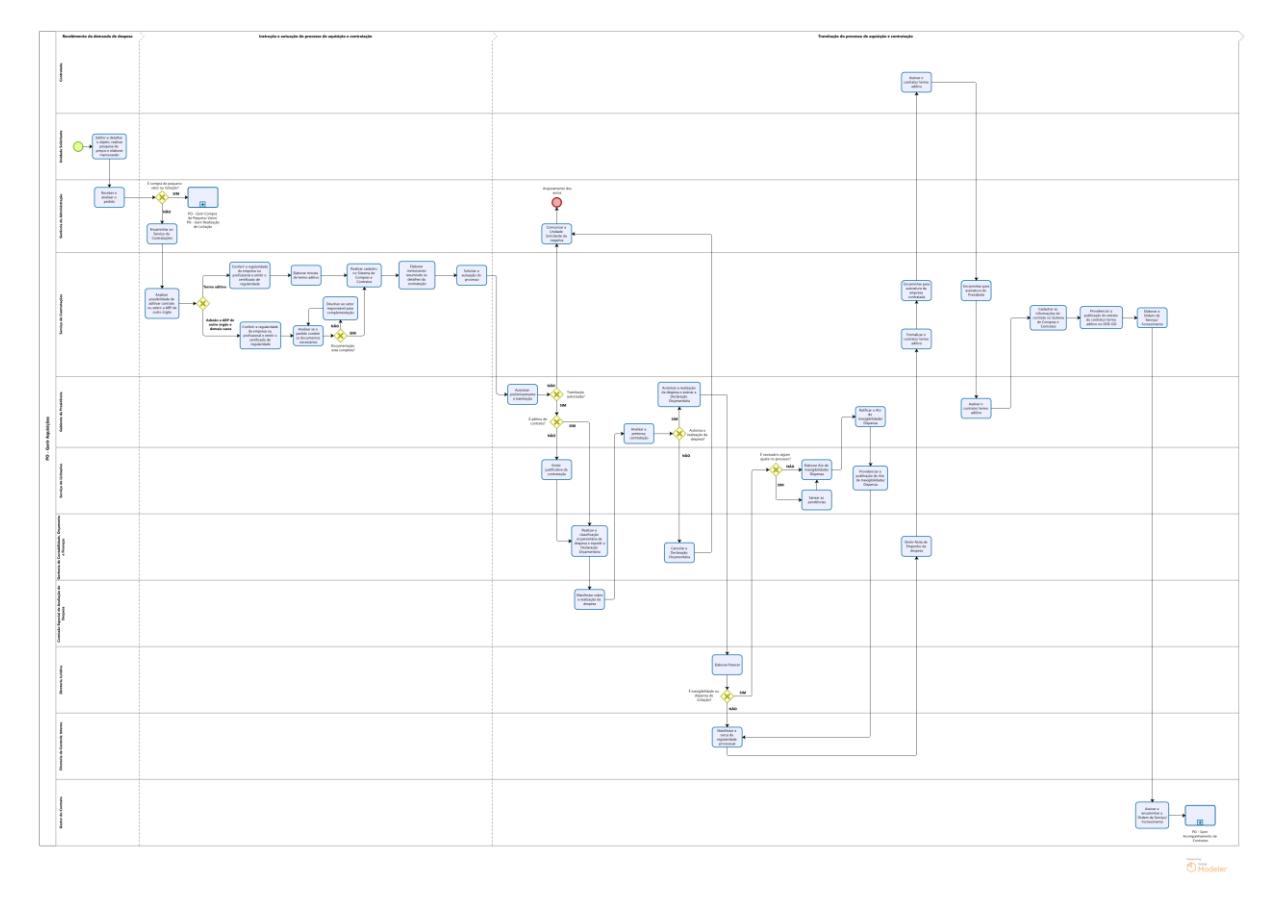

O Fluxograma deste PO encontra-se disponível no seguinte endereço eletrônico: <https://portal.tce.go.gov.br/informacao-documentada> .

#### <span id="page-7-0"></span>**8. Detalhamento do Fluxo Operacional**

#### <span id="page-7-1"></span>**8.1 Recebimento da demanda de despesa**

#### <span id="page-7-2"></span>**8.1.1 Definir e detalhar o objeto, realizar pesquisa de preços e elaborar memorando**

A Unidade Solicitante deve definir o objeto de acordo com suas necessidades, e justificar a necessidade da aquisição. Em seguida, deve-se realizar a pesquisa de preços. Se for o caso, deve-se posteriormente elaborar o Termo de Referência detalhando o objeto. O Termo de Referência será necessário para as licitações ou nos casos em que o objeto da contratação seja complexo e necessite de melhor detalhamento.

Para os casos em que seja necessário, o Termo de Referência deve ser elaborado conforme diretrizes traçadas pela Lei nº 8.666/93 se for o caso de licitação, ou pela Lei nº 14.133/21 para as compras diretas. Este termo em regra deverá conter alguns capítulos, a depender de cada caso, tais como: 1. Do Objeto; 2. Do Tipo de Licitação; 3. Da Justificativa; 4. Da vigência; 5. Da Seleção do Fornecedor; 6. Das obrigações da contratante; 7. Das obrigações da Contratada; 8. Da Garantia Contratual e Técnica; 9. Do Prazo e do Local de Fornecimento; 10. Das Condições de Pagamento; 11. Das Sanções; 12. Da Gestão e da Fiscalização; 13. Do Valor Estimado; 14. Das Disposições Gerais. Importante frisar que poderá haver outros

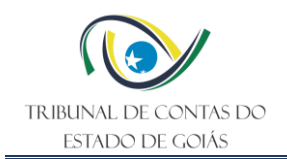

capítulos além desses, bem como não haver alguns desses, a depender do tipo de objeto a ser licitado.

Após a definição clara do que se pretende contratar, com os documentos indicados acima, a Unidade Solicitante deve elaborar um memorando contendo sua solicitação, via TCE-DOCS, e anexar o Termo de Referência, quando for o caso, pesquisa de preços e demais documentos pertinentes. O memorando deve ser endereçado à Gerência de Administração.

Nota 1: Em caso de licitação, não poderão ser indicadas no Termo de Referência marcas ou modelos específicos (no máximo apontada uma como referência).

Nota 2: Para a prestação de serviços de manutenção ou fornecimento de materiais que envolvam resíduos oleosos, estopas, pneus e baterias, devem ser selecionados fornecedores que possuam boas práticas ambientais na destinação de resíduos, sendo necessária para a contratação a apresentação de declaração de sustentabilidade ambiental, bem como, após a realização do serviço/fornecimento a apresentação do certificado de destinação de resíduos.

#### <span id="page-8-0"></span>**8.1.2 Receber e analisar o pedido**

A Gerência de Administração recebe o memorando e analisa o seu teor para identificação do tipo de contratação que será realizada em cada caso.

Nos casos de contratação por licitação ou por dispensa de licitação em razão do valor, serão seguidos os trâmites previstos no PO Gerir Realização de Licitação ou no PO Gerir Compra de Pequeno Valor, respectivamente.

#### <span id="page-8-1"></span>**8.2 Instrução e autuação do processo de aquisição e contratação**

#### <span id="page-8-2"></span>**8.2.1 Encaminhar ao Serviço de Contratações**

Para os demais casos, a demanda será repassada ao Serviço de Contratações, via memorando no TCE-DOCS, o qual será assinado pelo Gerente de Administração juntamente com o Secretário Administrativo. Juntamente com o memorando elaborado pelo SERV-CONTRATAÇÕES serão anexados o memorando da unidade solicitante e demais documentos iniciais da solicitação.

#### <span id="page-8-3"></span>**8.2.2 Analisar possibilidade de aditivar contrato ou aderir a ata de registro de preço de outro órgão**

Ao receber a documentação da contratação pretendida o Serviço de Contratações irá analisar a demanda e verificar a possibilidade de aditivar um contrato já existente, ou se a demanda está amparada em alguma Ata de Registro de Preços de outro órgão para adesão.

#### <span id="page-8-4"></span>**8.2.3 Conferir a regularidade da empresa ou profissional e emitir o certificado de regularidade**

Para as adesões a ARP de outro órgão todos e os demais tipos de contratação serão verificadas a regularidade fiscal e trabalhista da empresa pretensa contratada, comprovadas

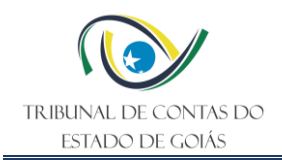

por meio das Certidões Negativas de Débito junto ao INSS, FGTS, Justiça do Trabalho, de idoneidade para contratar com o poder Público, das Fazendas Federal, Estadual e Municipal do domicílio da empresa, bem como do Estado de Goiás.

Além disso seve-se verificar a existência de registro da empresa no CADIN estadual, no CEIS (Cadastro Nacional de Empresas Inidôneas e Suspensas), CNEP (Cadastro Nacional de Empresas Punidas) e do Sistema CGU-PJ.

Após a conferência de todas as certidões será emitido um resumo das certidões consultadas.

Quando a empresa não possui a regularidade fiscal e trabalhista, deve-se verificar com a empresa a possibilidade de regularização das pendências para a obtenção das certidões negativas. Na impossibilidade de regularização esta empresa não poderá ser contratada pelo poder público, havendo a necessidade de encontrar outra empresa apta para a contratação.

#### <span id="page-9-0"></span>**8.2.4 Analisar se o pedido contém os documentos necessários**

Para os casos em que seja possível adesão a ARP de outro órgão e os demais casos de contratação, ou seja contratação direta por inexigibilidade ou dispensa de licitação, será verificada a documentação apresentada e a necessidade de sua complementação. Cada caso será tratado conforme prevê a legislação.

Em caso de inexigibilidade, é exigida a comprovação documental do preenchimento das exigências previstas no art. 74 da Lei nº 14.133/2021 pertinentes ao pedido.

No caso de dispensa, exige-se o enquadramento do pedido em um dos incisos do art. 75, inciso III a XVI da Lei nº 14.133/2021, acompanhada de documentos que comprovem esse enquadramento.

Se a demanda apresentada possui uma ARP de outro órgão que possa ser aproveitada, será verificada a documentação apresentada e a mesma será complementada pelo Serviço de Contratações com os documentos necessários, ou então será devolvida para a Unidade Solicitante, via TCE-DOCS, para complementação.

Para as adesões são necessários os seguintes documentos:

- Ofício encaminhado para a empresa solicitando autorização para adesão a ARP e sua resposta concordando com a adesão.

- Ofício encaminhado ao órgão gerenciador da ARP e sua resposta aceitando fornecer os itens da ata ao TCE-GO nos mesmos preços contidos na ARP.

OBS: se o órgão for cadastrado no SIASGNET a solicitação será feita diretamente pelo sistema UASGNET.

- Cópia da ata a ser aderida, bem como do edital que a gerou e a cópia da publicação da ata.

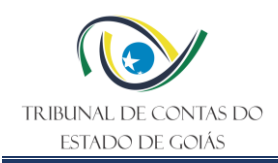

- Resumo das certidões de regularidade fiscal e trabalhista da empresa pretensa contratada, comprovadas por meio das Certidões Negativas de Débito junto ao INSS, FGTS, trabalhista e das Fazendas Federal, Estadual e Municipal do domicílio da empresa.

- Minuta de Contrato, se for o caso. Quando o instrumento contratual não for necessário ele será substituído pela Nota de Empenho da despesa.

Para os casos de adesão a ARP de outro órgão, a pesquisa de preço realizada na definição do objeto visa demonstrar a vantajosidade da adesão pretendida. A justificativa de economicidade é tida como aceita quando o preço cobrado pela contratada não é superior aos valores praticados por outras empresas pelo mesmo serviço/fornecimento, ou seja, fique claro no pedido, seja através de orçamentos de outras empresas ou de demonstração de preços de outras Atas de Registo de Preços com o mesmo objeto, que o valor que se pretende aderir é o menor.

#### <span id="page-10-0"></span>**8.2.5 Devolver ao setor responsável para complementação**

Caso os documentos apresentados não estejam completos, a documentação será devolvida para o setor responsável para complementação, via TCE-DOCS.

#### <span id="page-10-1"></span>**8.2.6 Conferir a regularidade da empresa ou profissional e emitir o certificado de regularidade**

Quando houver aditivo a um contrato já existente serão verificadas a regularidade fiscal e trabalhista da empresa contratada, comprovadas por meio das Certidões Negativas de Débito junto ao INSS, FGTS, Justiça do Trabalho, de idoneidade para contratar com o poder Público, das Fazendas Federal, Estadual e Municipal do domicílio da empresa, bem como do Estado de Goiás.

Além disso seve-se verificar a existência de registro da empresa no CADIN estadual, no CEIS (Cadastro Nacional de Empresas Inidôneas e Suspensas), CNEP (Cadastro Nacional de Empresas Punidas) e do Sistema CGU-PJ.

Após a conferência de todas as certidões será emitido um resumo das certidões consultadas.

Quando a empresa não apresentar a regularidade fiscal e trabalhista, deve-se verificar com a empresa a possibilidade de regularização das pendências para a obtenção das certidões negativas. E na impossibilidade de regularização esta empresa não poderá ser contratada pelo poder público, não havendo a possibilidade de realizar o aditivo contratual.

#### <span id="page-10-2"></span>**8.2.7 Elaborar minuta de termo aditivo**

Após a verificação da regularidade da empresa, será elaborada uma minuta de termo aditivo pelo Serviço de Contratações.

#### <span id="page-10-3"></span>**8.2.8 Realizar cadastro no Sistema de Compras e Contratos**

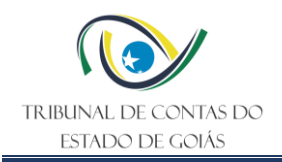

Os dados da futura contratação serão cadastrados no Sistema de Compras e Contratos pelos servidores do Serviço de Contratações. O acesso ao Sistema é realizado com login e senha dos servidores que possuem tal permissão.

#### <span id="page-11-0"></span>**8.2.9 Elaborar memorando resumindo os detalhes da contratação**

Verificada a conformidade da documentação recebida, o Serviço de Contratações deve elaborar memorando, via TCE-DOCS, resumindo os detalhes da contratação, procedendo a juntada da documentação recebida, para protocolo eletrônico e autuação, conforme trâmite determinado na Ordem de Serviço nº 002/2023-GPRES.

#### <span id="page-11-1"></span>**8.2.10 Solicitar a autuação do processo**

A autuação do processo é solicitada no sistema e-TCE, pelo servidor do serviço de Acompanhamento de Contratos, com acesso via usuário e senha do servidor.

#### <span id="page-11-2"></span>**8.3 Tramitação do processo de aquisição e contratação**

#### <span id="page-11-3"></span>**8.3.1 Autorizar preliminarmente a tramitação**

Após a autuação do processo ele será encaminhado para o Gabinete da Presidência e, na hipótese de autorização preliminar de tramitação, os processos que não se referirem a aditivos de contratos seguirão para o Serviço de Licitações.

#### <span id="page-11-4"></span>**8.3.2 Comunicar a Unidade Solicitante da negativa**

Se a tramitação do processo não for autorizada pelo Presidente, os autos serão encaminhados para a Gerência de Administração, que deve comunicar a Unidade Solicitante, via memorando no TCE-DOCS, da negativa da contratação pretendida.

Por fim, será solicitado o arquivamento dos autos.

#### <span id="page-11-5"></span>**8.3.3 Emitir justificativa da contratação**

Os processos que não sejam de aditivo de contrato serão encaminhados para o Serviço de Licitações para a justificativa do tipo de contratação que será realizado, via despacho no processo. Os processos de aditivo seguirão diretamente para o passo seguinte.

#### <span id="page-11-6"></span>**8.3.4 Realizar a classificação orçamentária da despesa e expedir Declaração Orçamentária**

O processo segue para a Gerência de Contabilidade, Orçamento e Finanças, que realizará a classificação orçamentária da despesa, por meio de uma Informação, indicando se há disponibilidade orçamentária para a aquisição solicitada, e expedirá Declaração de Adequação Orçamentária e Financeira do processo, a ser assinada pelo Ordenador de Despesa.

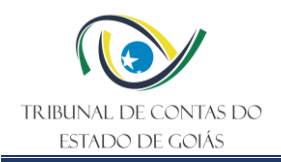

Na eventualidade de inexistência de recursos disponíveis (código de classificação orçamentária), a Gerência de Contabilidade, Orçamento e Finanças paralisará o processo até ulterior disponibilidade orçamentária.

#### <span id="page-12-0"></span>**8.3.5 Manifestar sobre a realização da despesa**

Em seguida, a CEAD examinará a aquisição ou contratação e expedirá um despacho manifestando sua concordância com a realização da despesa.

Se constatar problemas de ordem orçamentária, determina o retorno dos autos à Gerência de Contabilidade, Orçamento e Finanças.

#### <span id="page-12-1"></span>**8.3.6 Analisar a pretensa contratação**

Ato contínuo, os autos seguem para o Gabinete da Presidência. O Presidente então irá analisar o objeto da contratação.

#### <span id="page-12-2"></span>**8.3.7 Autorizar a realização da despesa e assinar a Declaração Orçamentária**

Caso o Presidente concorde com a realização da pretensa contratação, deve assinar a Declaração de Adequação Orçamentária e Financeira, autorizando a realização da despesa.

#### <span id="page-12-3"></span>**8.3.8 Cancelar a Declaração Orçamentária**

Se a contratação pretendida não for autorizada pelo Presidente, os autos seguirão para a Gerência de Contabilidade, Orçamento e Finanças para cancelamento da Declaração Orçamentária emitida.

#### <span id="page-12-4"></span>**8.3.9 Comunicar a Unidade Solicitante da negativa**

Em seguida a Gerência de Administração deve comunicar a Unidade Solicitante, via memorando no TCE-DOCS, da negativa da contratação pretendida.

Por fim, será solicitado o arquivamento dos autos.

#### <span id="page-12-5"></span>**8.3.10 Elaborar Parecer**

Nos casos em que o Presidente autoriza a realização da despesa, o processo é encaminhado para a Diretoria Jurídica, a quem cabe a análise da legalidade do procedimento de contratação, nos termos da documentação anexa ao processo.

#### <span id="page-12-6"></span>**8.3.11 Sanear pendências**

Nos casos de dispensa ou inexigibilidade de licitação, os autos seguirão para o Serviço de Licitações.

Caso a Diretoria Jurídica aponte alguma pendência que precisa ser saneada para o prosseguimento do processo, o Serviço de Licitações deve providenciar o saneamento, ou

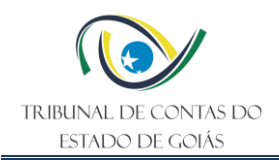

encaminhar para a unidade responsável para as providências, e em seguida retornar os autos ao Serviço de Licitações.

#### <span id="page-13-0"></span>**8.3.12 Elaborar Ato de Inexigibilidade/ Dispensa**

Ato contínuo o Serviço de Licitações elaborará o Ato de Inexigibilidade/ Dispensa de Licitação, que deve ser assinado pelo Agente de Contratações e posteriormente enviado à Presidência para Ratificação.

#### <span id="page-13-1"></span>**8.3.13 Ratificar Ato de Inexigibilidade/ Dispensa**

O Ato de Inexigibilidade/ Dispensa de Licitação deve ser ratificado pela Presidência da Corte.

#### <span id="page-13-2"></span>**8.3.14 Providenciar a publicação do Ato de Inexigibilidade/ Dispensa**

Após a ratificação do ato o Serviço de Licitações deve providenciar a publicação do extrato do termo de ratificação do Ato de Inexigibilidade/ Dispensa de licitação.

Serão publicados no DOE apenas as ratificações dos atos que extrapolem os limites estipulados no art. 75, incisos I e II da Lei 14.133/2021 (limites para as compras diretas em razão do valor), conforme delineado no art. 34 da Lei Estadual 17.928/2012.

Os atos de Dispensa e de Inexigibilidade de licitação também são publicados no site desta Corte de Contas na aba "Licitações".

#### <span id="page-13-3"></span>**8.3.15 Manifestar acerca da regularidade processual**

Ato contínuo a Diretoria de Controle Interno analisará os autos e manifestará quanto a regularidade dos procedimentos adotados.

Se constatar problemas, de ordem formal e/ou material, determina o retorno dos autos à fase em que este se situou.

#### <span id="page-13-4"></span>**8.3.16 Emitir Nota de Empenho da despesa**

Por fim, os autos seguirão para a Gerência de Contabilidade, Orçamento e Finanças para a emissão da Nota de Empenho da despesa contratada.

#### <span id="page-13-5"></span>**8.3.17 Formalizar o contrato/ termo aditivo**

Nos casos em que o instrumento contratual seja necessário ele será formalizado pelo Serviço de Contratações. Também será formalizado pelo Serviço de Contratações o termo aditivo ao contrato.

#### <span id="page-13-6"></span>**8.3.18 Encaminhar para assinatura da empresa contratada**

Após a finalização do instrumento de contrato/ termo aditivo, ele será encaminhado, via email, para a empresa para a assinatura do contrato.

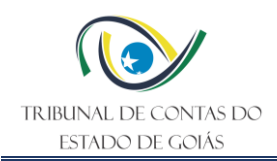

#### <span id="page-14-0"></span>**8.3.19 Assinar o contrato/ termo aditivo**

A empresa assinará eletronicamente o contrato/ termo aditivo e encaminhará o arquivo, via email, para o Serviço de Contratações.

Caso a empresa se recuse a assinar o contrato ela estará sujeita às penalidades impostas na Lei de Licitações e Contratos.

#### <span id="page-14-1"></span>**8.3.20 Encaminhar para assinatura do Presidente**

Após a assinatura por parte da empresa contratada, o arquivo será remetido, via e-mail, para colher a assinatura do Presidente do TCE-GO.

#### <span id="page-14-2"></span>**8.3.21 Assinar o contrato/ termo aditivo**

O Presidente providenciará a assinatura eletrônica do contrato/ termo aditivo.

#### <span id="page-14-3"></span>**8.3.22 Cadastrar as informações do contrato no Sistema de Compras e Contratos**

Cumpre ao Serviço de Contratações realizar novo cadastramento do processo no Sistema de Compras e Contratos, registrando as informações do contrato/ termo aditivo e da empresa contratada.

#### <span id="page-14-4"></span>**8.3.23 Providenciar a publicação do extrato do contrato/ termo aditivo no DOE-GO**

Cabe ao Serviço de Contratações elaborar, também, um extrato com as principais informações do contrato, para que este seja publicado no Diário Oficial do Estado para dar publicidade à contratação.

Uma vez cumprido o requisito de publicidade dos atos, o contrato/ termo aditivo já pode ser executado.

Nos casos de contratações com valores que se enquadram nos limites de compra direta, não há a necessidade de publicação do extrato do contrato/ termo aditivo, conforme delineado no art. 34 da Lei nº 17.928/12.

#### <span id="page-14-5"></span>**8.3.24 Elaborar a Ordem de Serviço/ Fornecimento**

Por fim, o Serviço de Contratações deve elaborar a Ordem de Serviço/ Fornecimento e encaminhar, via email, para o Gestor do contrato.

#### <span id="page-14-6"></span>**8.3.25 Assinar e encaminhar a Ordem de Serviço/ Fornecimento**

Após a Ordem de Serviço/ Fornecimento elaborada o Gestor deve assinar e encaminhar para a empresa contratada.

O acompanhamento dos contratos e sua gestão e fiscalização seguem os trâmites previstos no PO Gerir Acompanhamento de Contratos.

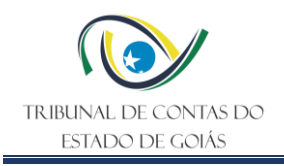

#### <span id="page-15-0"></span>**9. Indicadores**

# <span id="page-15-1"></span>**9.1 Indicadores de Verificação**

Não se aplica.

#### <span id="page-15-2"></span>**9.2 Indicadores de Controle**

Não se aplica.

### <span id="page-15-3"></span>**10. Controle de Registros**

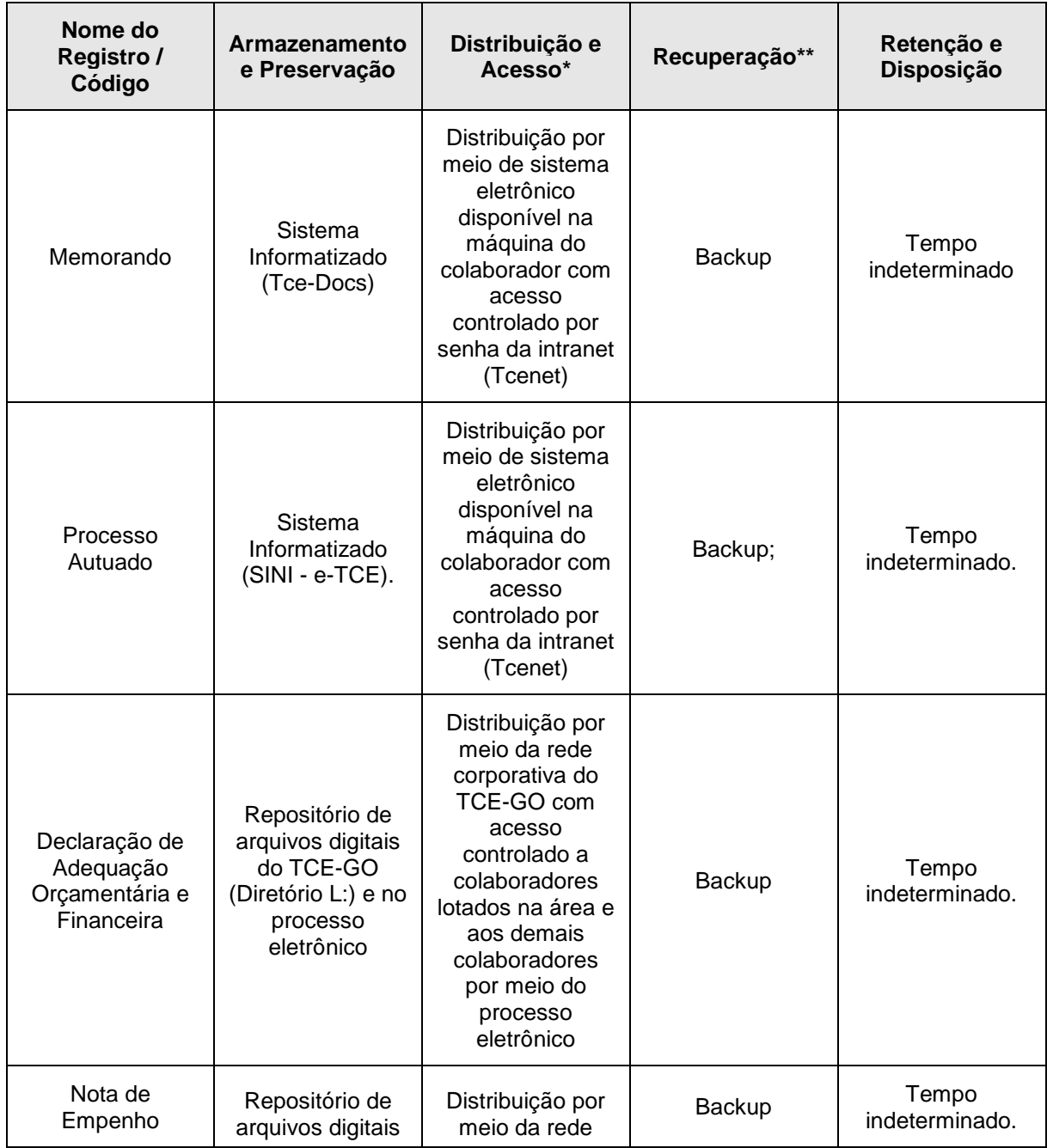

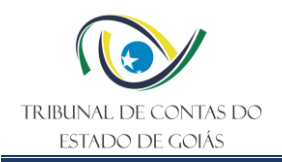

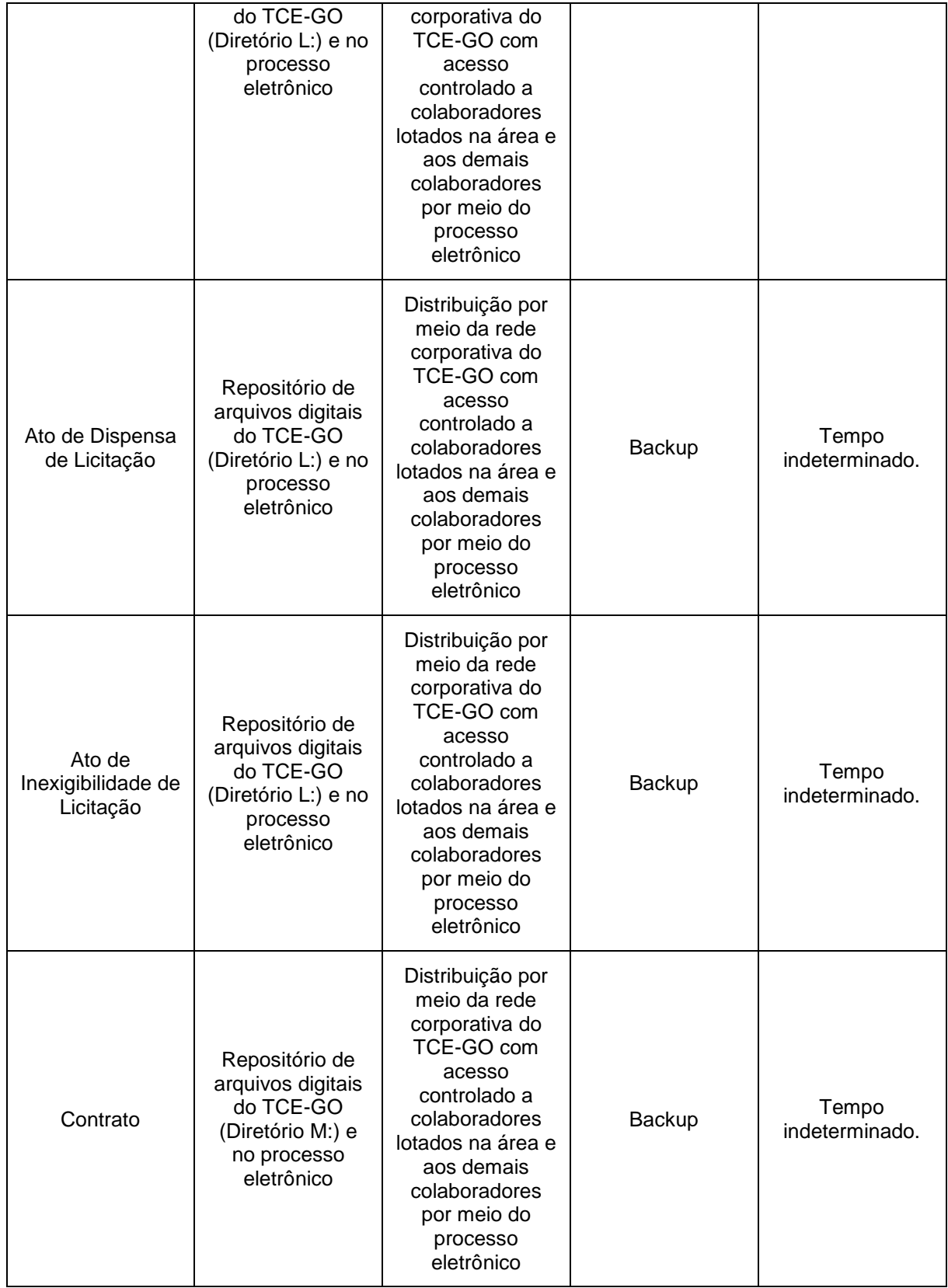

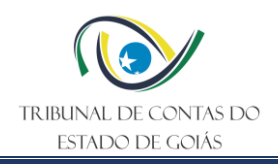

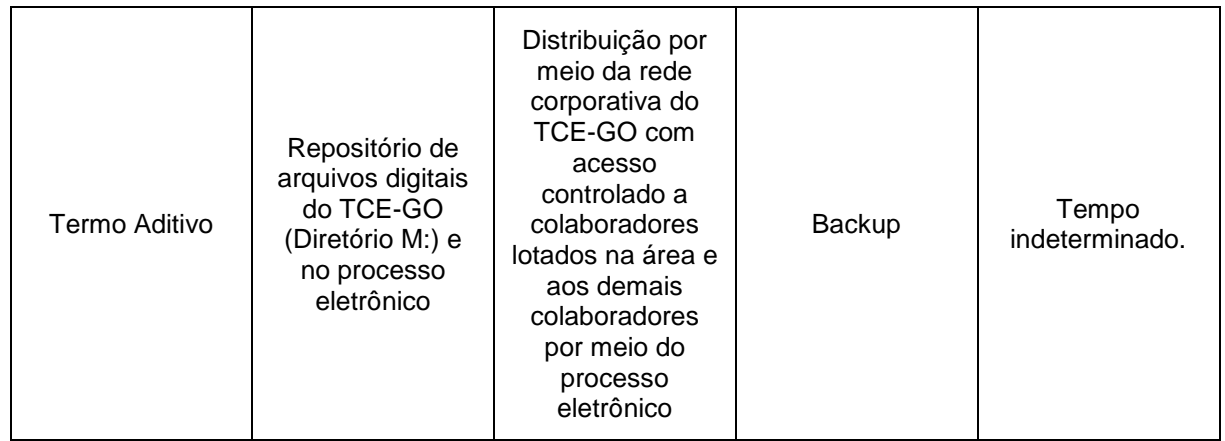

\*A distribuição e o acesso a sistemas eletrônicos do TCE-GO são regidos pelas diretrizes e normas concernentes ao Sistema de Gestão da Segurança da Informação.

\*\*A recuperação de informações eletrônicas custodiadas pelo TCE-GO é regida pelas diretrizes e normas concernentes ao Sistema de Gestão da Segurança da Informação.

#### <span id="page-17-0"></span>**11. Anexos**

Não se aplica.

## <span id="page-17-1"></span>**12. Elaboração, Revisão e Aprovação**

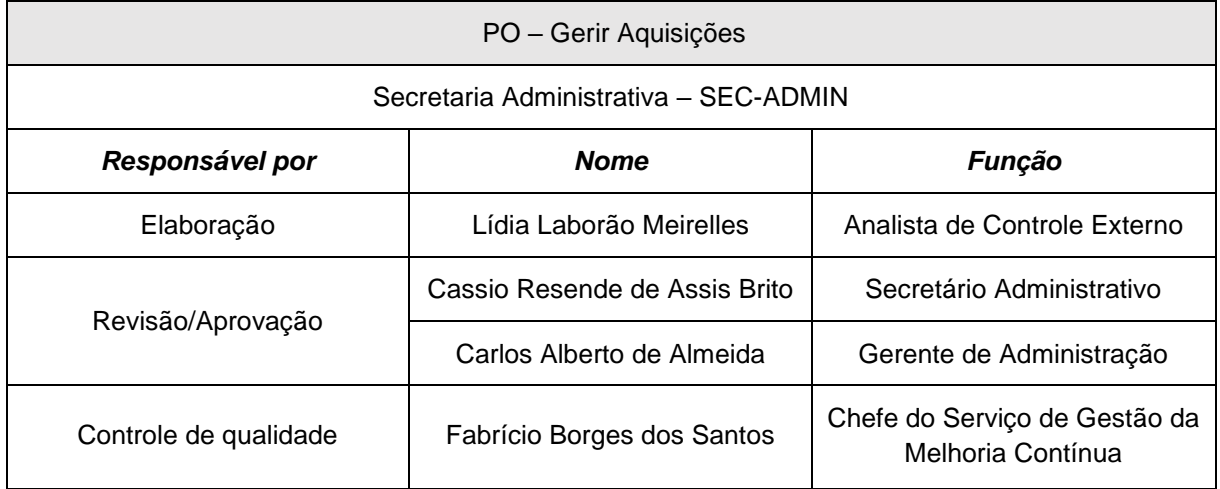

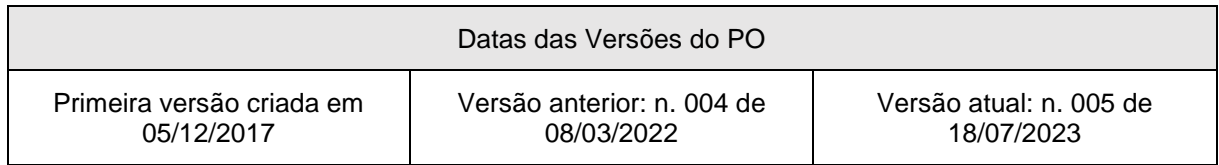